# **ΠΕΡΙΕΧΟΜΕΝΑ**

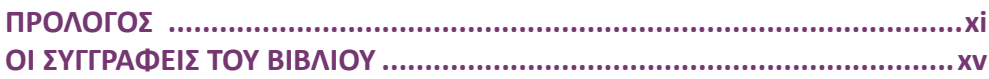

# **ΚΕΦΑΛΑΙΟ 1**

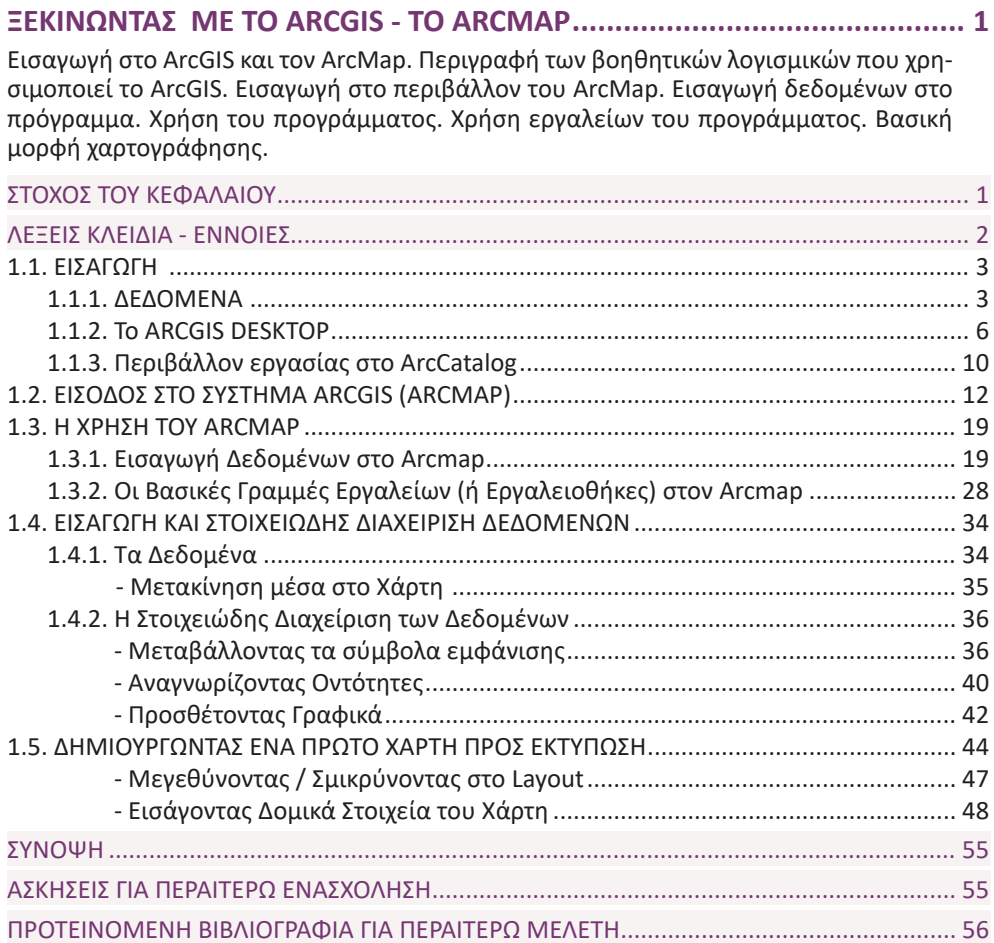

#### **Η ΧΑΡΤΟΓΡΑΦΙΚΗ ΑΠΕΙΚΟΝΙΣΗ ΤΩΝ ΔΕΔΟΜΕΝΩΝ –**

#### **ΧΡΗΣΗ ΣΥΜΒΟΛΩΝ ................................................................................57**

Ανάπτυξη βασικής θεωρίας χαρτογραφικής απεικόνισης. Απεικόνιση των δεδομένων αναλόγως του είδους τους (σημειακά, γραμμικά, επιφανειακά), αναλόγως της μορφής τους (διακριτά, συνεχή). Κατανόηση των διαφόρων τεχνικών ταξινόμησης των δεδομένων για απεικόνιση τους και εφαρμογή των βασικών κανόνων θεματικής χαρτογραφίας για απεικόνιση φαινομένων του χώρου που διερευνάται. Εμφάνιση συγκεντρωτικών δεδομένων υπό μορφή διαγραμμάτων.

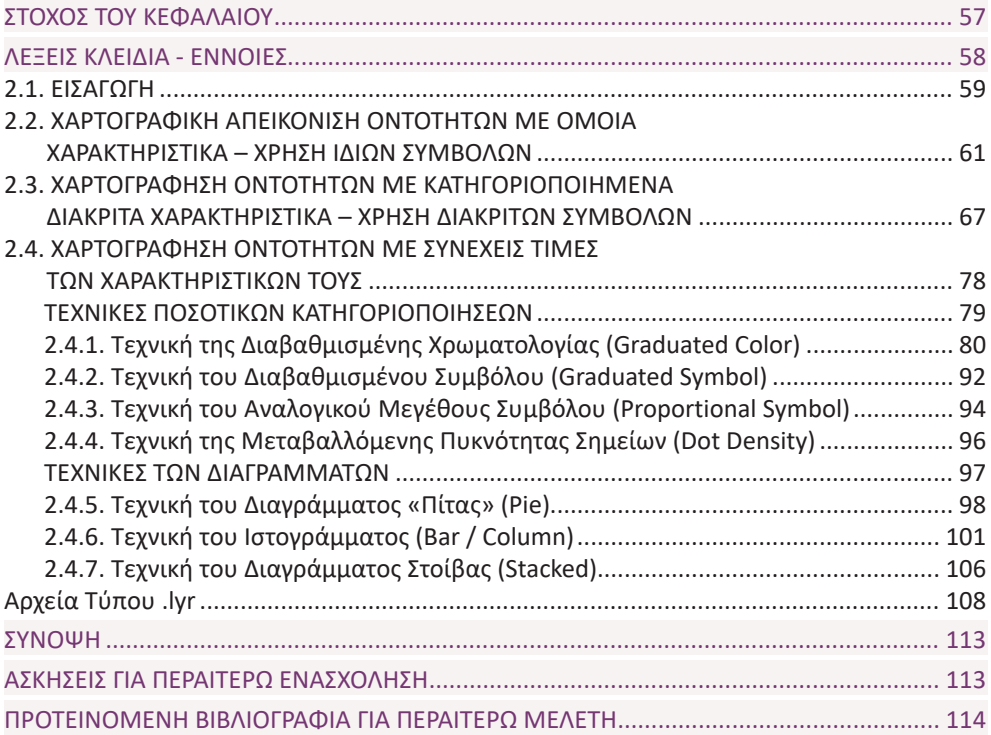

# **ΚΕΦΑΛΑΙΟ 3**

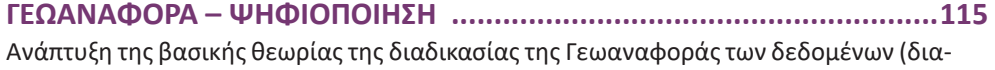

νυσματικά ή και ψηφιδωτά). Εφαρμογή της Γεωαναφοράς σε σαρωμένο χάρτη. Ταύτιση γειτνιάζοντων φύλλων χάρτη. Εφαρμογή της διαδικασίας της ψηφιοποίησης, κάνοντας χρήση του γεωαναφερόμενου πλέον, σαρωμένου χάρτη και δόμηση περιγραφικών δεδομένων σε Πίνακα Περιγραφικών Δεδομένων.

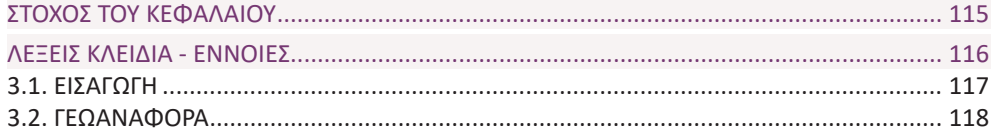

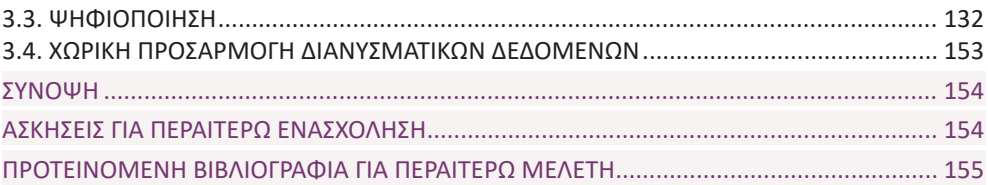

## **ΔΙΑΧΕΙΡΙΣΗ ΠΕΡΙΓΡΑΦΙΚΩΝ ΔΕΔΟΜΕΝΩΝ – ΠΙΝΑΚΕΣ ..........................157**

Ανάπτυξη βασικής θεωρίας πινάκων βάσεων δεδομένων και μορφής περιγραφικών δεδομένων που εγγράφονται σε αυτούς. Ανάπτυξη των σχέσεων που διέπουν τα δεδομένα. Δημιουργία και ενημέρωση με περιγραφικά δεδομένα καινούργιου πίνακα. Πίνακας ο οποίος συνοδεύει χωρικά δεδομένα και ανεξάρτητος πίνακας που δεν συνοδεύει χωρικά δεδομένα. Δημιουργία και εξαγωγή συγκεντρωτικών στατιστικών στοιχείων ενός πίνακα (υπό μορφή πίνακα ή διαγράμματος) Επιλογή εγγραφών μέσα από πίνακα (οπτική επιλογή μεμονωμένων εγγραφών). Ένωση και σύνδεση πινάκων με χρήση κοινού πεδίου. Ένωση πινάκων χωρίς την παρουσία κοινού πεδίου.

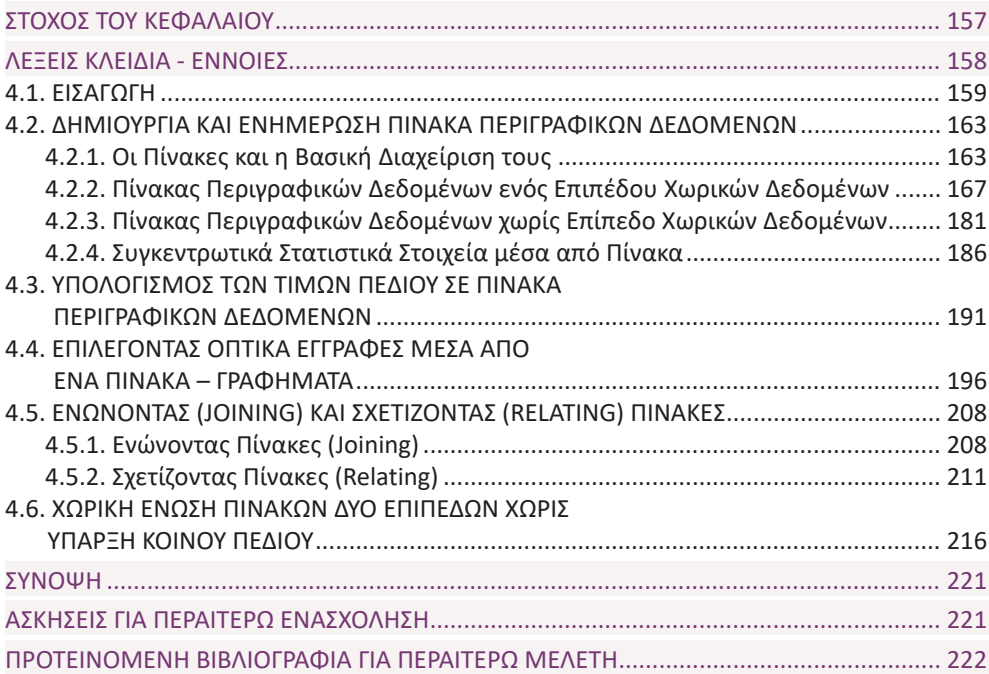

## **ΚΕΦΑΛΑΙΟ 5**

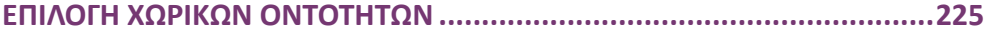

Ανάπτυξη της λογικής επιλογής οντοτήτων μέσα από μια χωρική βάση δεδομένων. Ανάπτυξη των λόγων για τους οποίους γίνεται επιλογή ορισμένων από τις οντότητες που είναι εγγεγραμμένες στη βάση (Επιλογή χωρικών οντοτήτων για διαχωρισμό και περαιτέρω ανάλυση, επιλογή χωρικών οντοτήτων σε υποσύνολο για χρήση τους ως καινούργιο σύνολο και επιλογή νέου υποσυνόλου μέσα από αυτό, επιλογή χωρικών οντοτήτων με σκοπό την μεταβολή τους, επιλογή χωρικών οντοτήτων με σκοπό την δημιουργία ενός καινούργιου επιπέδου χωρικών δεδομένων). Περιγραφή των τεχνικών βάσει των οποίων μπορεί να γίνει η επιλογή αυτή (Οπτική Επιλογή Οντοτήτων, δηλαδή χειρωνακτικά. Επιλογή Οντοτήτων με βάση τα Περιγραφικά Δεδομένα τους. Επιλογή Οντοτήτων με βάση την Θέση τους. Επιλογή Οντοτήτων βάσει κάποιου Γραφικού Στοιχείου).

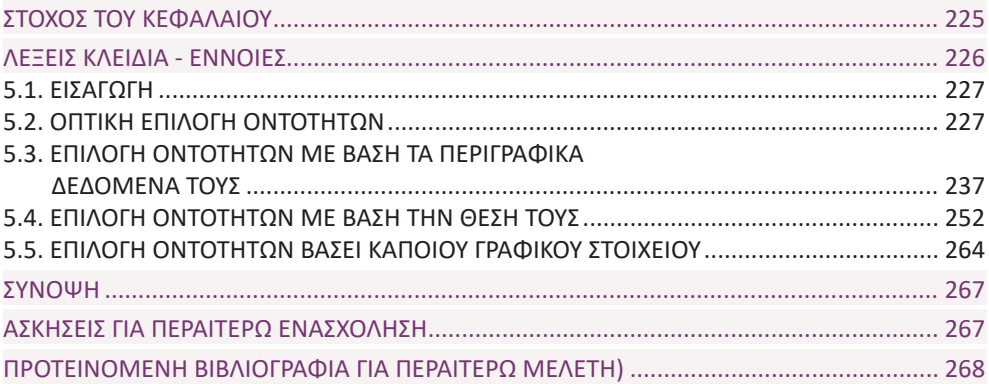

### **ΚΕΦΑΛΑΙΟ 6**

#### **ΧΑΡΤΟΓΡΑΦΩΝΤΑΣ ΔΕΔΟΜΕΝΑ ΚΑΙ ΑΠΟΤΕΛΕΣΜΑΤΑ...........................269**

Ανάπτυξη της έννοιας του χάρτη. Περιγραφή των δομικών του στοιχείων. Το ArcMap στη χαρτογράφηση των χωρικών δεδομένων. Χαρτογράφηση με χρήση τυποποιημένων διατάξεων (Layout) χαρτογραφικών στοιχείων. Διαμορφώνοντας την επιφάνεια του χάρτη και το υπόμνημα του. Διαμόρφωση χάρτη αναφοράς (Map-in-Map). Προσθήκη στοιχείων κλίμακας και προσανατολισμού (χαρτογραφικός Βορράς). Διαμόρφωση χάρτη χωρίς την χρήση τυποποιημένης διάταξης των δομικών του στοιχείων.

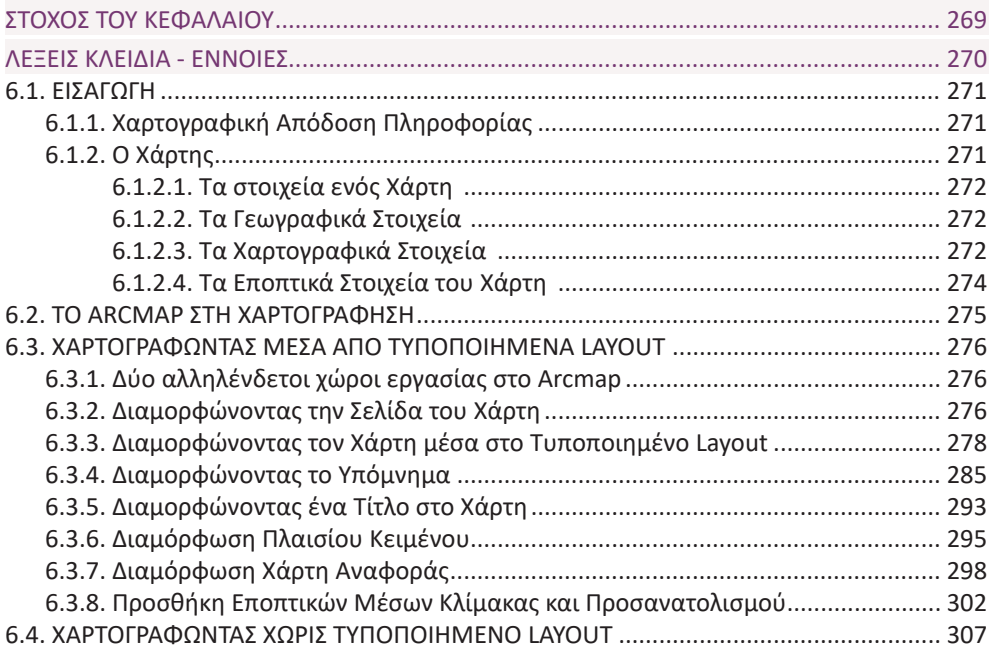

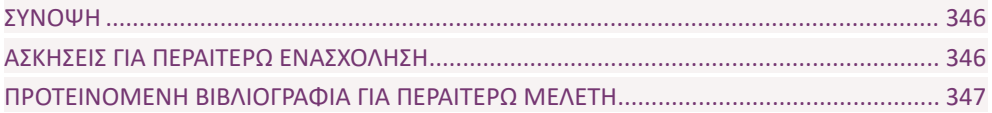

## **ΧΩΡΙΚΕΣ ΑΝΑΛΥΣΕΙΣ .............................................................................349**

Ανάπτυξη βασικής θεωρίας της χωρικής (ή γεωγραφικής) ανάλυσης. Ανάπτυξη των διαφόρων μορφών ανάλυσης που χρησιμοποιούνται. Ανάπτυξη σεναρίων χωρικής ανάλυσης μέσα από τα οποία περιγράφονται διαδικασίες των ΓΣΠ όπως της επικάλυψης των επιπέδων πληροφορίας (αφαίρεση, πρόσθεση, τομή, κ.λ.π.). Ενοποίηση συνορευόντων ομοειδών πολυγώνων. Δημιουργία ζωνών επιρροής γύρω από συγκεκριμένες οντότητες (buffers). Αναζήτηση τμημάτων της περιοχής μελέτης που πληρούν συγκεκριμένα κριτήρια.

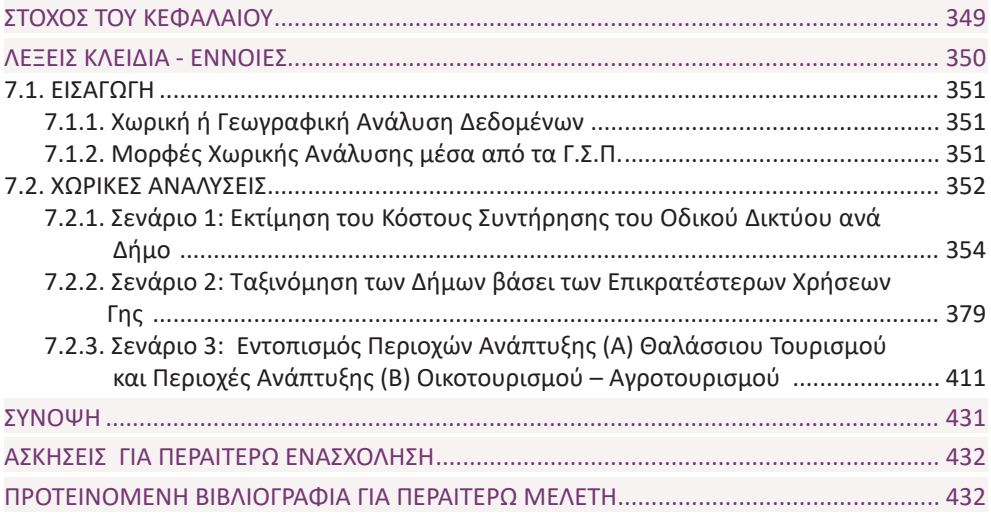

# **ΚΕΦΑΛΑΙΟ 8**

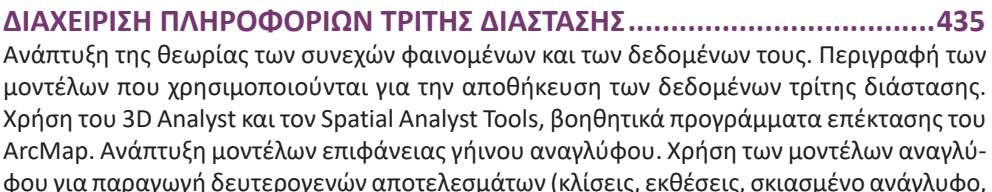

ορατότητα, κ.λ.π.). Δημιουργία τρισδιάστατων απεικονίσεων των μοντέλων αυτών.

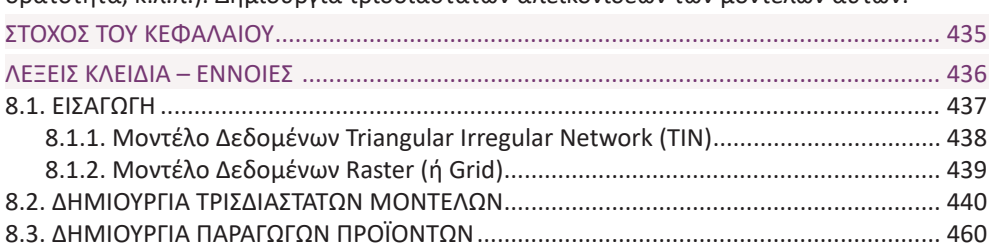

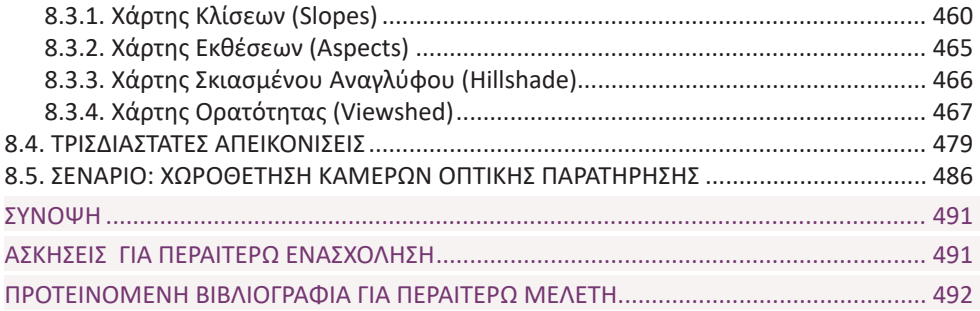

#### **ΔΙΑΧΕΙΡΙΣΗ ΨΗΦΙΔΩΤΗΣ ΠΛΗΡΟΦΟΡΙΑΣ ........................................... 493**

Ανάπτυξη της βασικής θεωρίας των ψηφιδωτών δεδομένων (raster ή grid). Περιγραφή του βασικού βοηθητικού εργαλείου του προγράμματος για την διαχείριση των ψηφιδωτών δεδομένων (Spatial Analyst Tools). To Spatial Analyst Tools είναι ένα βοηθητικό λογισμικό για το σύστημα, το οποίο παρέχει δυνατότητες όπως Διαχείριση Ψηφιακών Μοντέλων τριών διαστάσεων, Διαχείριση της έννοιας της Απόστασης και των Παραγώγων της, Στατιστικής Διαχείρισης της Πληροφορίας (σημειακά - local, τοπικά - focal, συνολικά - global). Εφαρμογή μοντέλου εκτίμησης επικινδυνότητας πυρκαγιών. Ταξινόμηση δεδομένων. Υπολογισμών απόστασης από συγκεκριμένες οντότητες. Χρήση του Raster Calculator (calculator πράξεων μεταξύ επιπέδων πληροφορίας). Εφαρμογή σεναρίου εύρεσης βέλτιστης διαδρομής σχεδιασμού αγωγού μεταφοράς υγρών αποβλήτων. Δημιουργία επιφάνειας κόστους. Δημιουργία επιφάνειας απόστασης κόστους. Δημιουργία επιφάνειας διεύθυνσης. Εύρεση βέλτιστης διαδρομής.

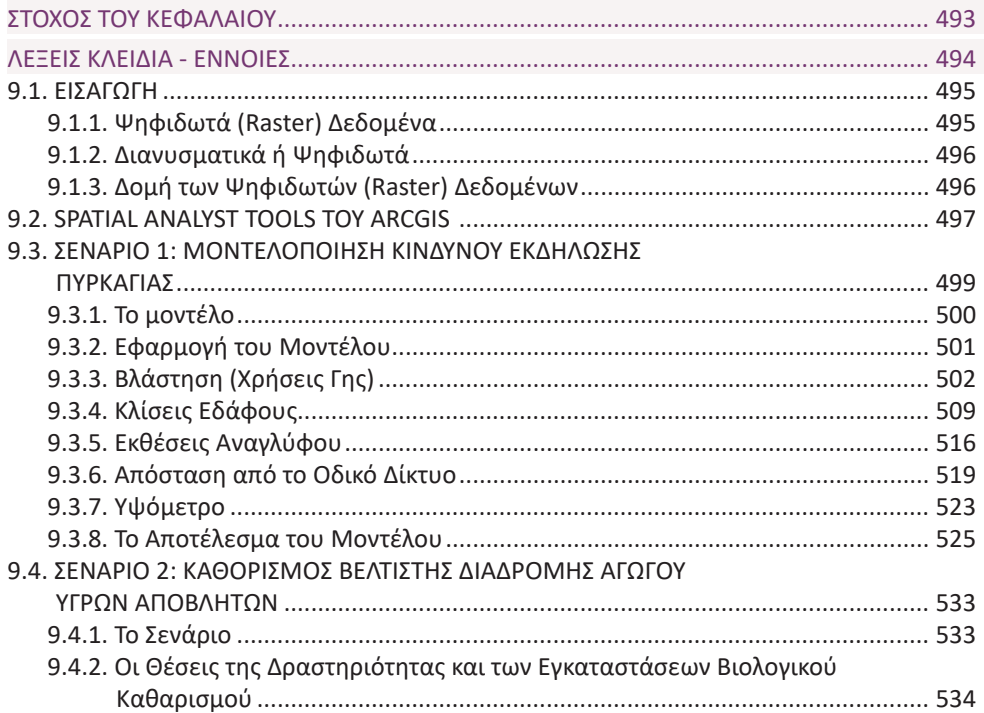

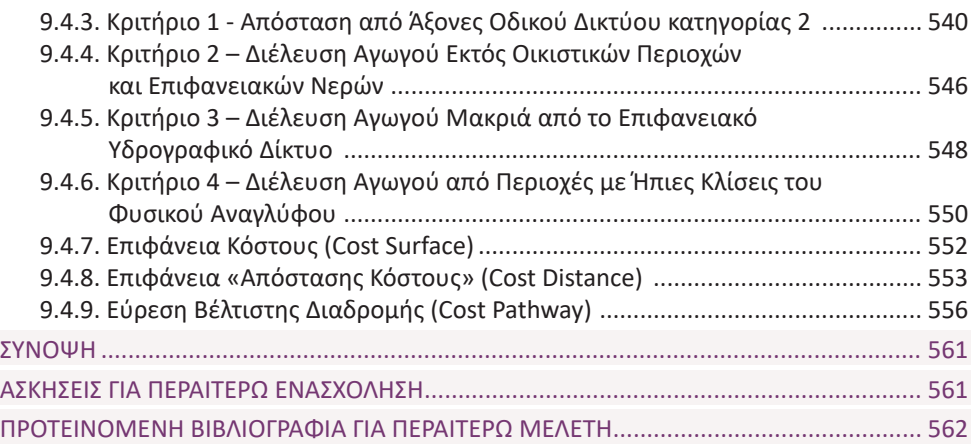

# **ΔΗΜΙΟΥΡΓΙΑ ΚΑΙ ΔΙΑΧΕΙΡΙΣΗ ΓΕΩΒΑΣΕΩΝ .......................................... 563**

Ανάπτυξη της έννοιας των Γεωβάσεων, ως βασικό ολοκληρωμένο σύστημα δομής δεδομένων το οποίο παρέχει στον χρήστη των GIS πολλαπλές δυνατότητες για την διαχείριση των χωρικών δεδομένων που χρησιμοποιεί ένα τέτοιο σύστημα. Δημιουργία και διαχείριση Γεωβάσης (ενημέρωση, διόρθωση, μεταβολή, διαμόρφωση παραμέτρων). Δημιουργία υποσυνόλων (subtypes) και ορίων τιμών (attribute domains) μέσα στην Γεωβάση. Δημιουργία σχέσεων και συσχετίσεων (relationships) ανάμεσα στα δεδομένα, δημιουργία ετικετών (labels) και ονοματολογίας (annotation) καθώς επίσης και επιπέδων με συγκεκριμένη διαμόρφωση απεικόνισης (layers) μεταβάλλοντας τις διάφορες παραμέτρους. Όλες αυτές οι δυνατότητες ενσωματώνονται στη συνέχεια στην Γεωβάση και είναι διαθέσιμες σε κάθε περίπτωση.

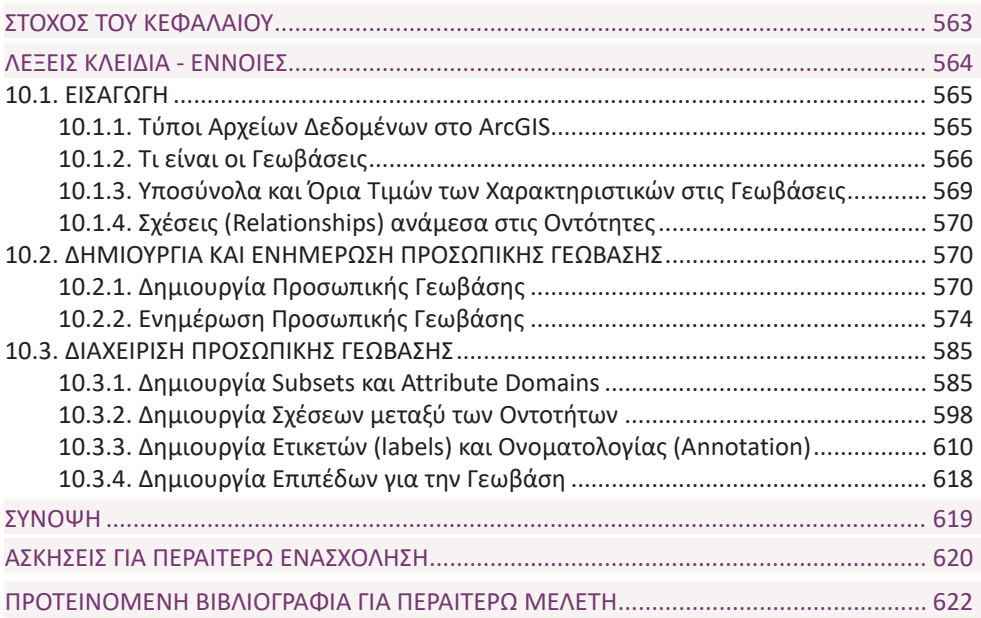

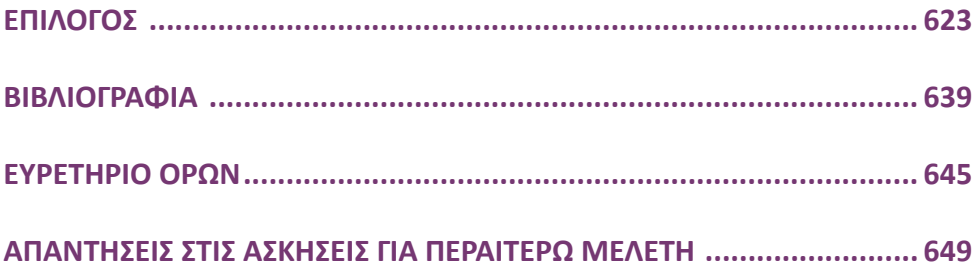